# Photoshop 7.0/CS7, 8.0/CS8, 9.0/CS9 Setup Download

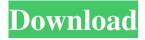

1/4

## Photoshop Setup File Download Crack+ With Keygen Free (Final 2022)

The Best Free Photo Manipulation Software After reviewing all of the free photo manipulation software, here are the top 4 best free photo manipulation programs. First, let's take a look at the specs for each program so you can determine which one is the best choice for you. 1. Pixelmator Pro Price: \$30 Download size: 1.66 GB Win: Windows OS OS Support: Windows 7, 8, 10 Requirements: Apple Mac OS X v10.7.5 Owner: Apple You can also find Pixelmator Pro at: buy.adobe.com What makes it so popular? It's the only Mac software with the Photoshop raw engine and layers and other raster engine features. The price is cheap and it's super easy to use, so it's a good contender for any beginner. 2. GIMP Price: Free Download size: 524 MB Win: Windows OS OS Support: Windows 7, 8, 10 Requirements: Apple Mac OS X v10.7.5 Owner: GNU General Public License What makes it so popular? It's not free, but it's highly regarded for being a versatile, open-source photo-editing program. You can learn about GIMP from the website at: www.gimp.org 3. Picasa Price: Free Download size: 4.2 MB Win: Windows OS OS Support: Windows 7, 8, 10 Requirements: none Owner: Google What makes it so popular? It's one of the most used free photo editors around. It's fairly easy to use, comes with quite a few useful features, and provides free online storage to keep your images safe. 4. Photoshop Express Price: Free Download size: 1.7 MB Win: Windows OS OS Support: Windows 7, 8, 10 Requirements: none Owner: Adobe What makes it so popular? This is one of the smallest free photo manipulators and, being part of the Photoshop family, does a good job of mimicking Photoshop, making it an excellent option for the beginner. 5. Adobe Photoshop CC Price: \$9.99/month Download size: 3.4 GB Win: Windows

#### Photoshop Setup File Download Crack+ With License Key (Final 2022)

Originally developed by IDG, Inc., Adobe bought it back in 2010. Adobe Photoshop Adobe Photoshop is an image editing software that is used by photographers and graphic designers to edit digital photographs, logos, web graphics, drawings, video, and other images. Photoshop offers powerful tools for detailed image editing and for professional, intermediate or even amateur level images. The software can be used in conjunction with other Adobe products such as InDesign for print design, Illustrator for vector graphics, and Premiere Pro for video and animations. The latest version is Adobe Photoshop CC 2019, with new features and workflow for designing and creating your images more efficiently. Adobe Photoshop Adobe Photoshop is a graphics editing and photo retouching program. The program has tools for creative professionals and general photography enthusiasts that work with digital images. Photoshop is developed by Adobe. Because the program is so advanced, it's also extremely expensive. Adobe Photoshop Adobe Photoshop is an image editing software that can be used to edit various types of images, ranging from photographs to illustrations and videos. The program can be used with both computers and Android devices. Adobe Photoshop Adobe Photoshop has been around for a very long time, and there are several different versions available. The original version of Photoshop had no built-in image editing tools, and it required a separate plug-in known as Adobe Photoshop Elements to add. Adobe Photoshop Adobe Photoshop is an image editing software that was introduced as Photoshop 3.0. It was first released in 1994, and it was a revolutionary software that replaced the older and generally more expensive program known as Paint Shop Pro. Photoshop allows users to edit images with specific features that Paint Shop Pro lacked, like vector line drawing, text, and the ability to draw on the fly. Adobe Photoshop is a photo- and video editing software for Windows, macOS, iOS, Android, and the web. Photoshop CC gives you all of your creative tools in one easy-to-use environment. The most used software in the world The most used software in the world Adobe Photoshop. Photo and video editing, web design tools and much more, it is indispensable for many businesses and companies. Many photographers also use it to edit their images. It is a feature-rich and highly customizable photo editor that uses layers, masks, unlimited undo, and a lot more to help 05a79cecff

2/4

#### **Photoshop Setup File Download Activator**

Q: Change execution key in Eclipse Is there a way to assign an other key for execute a certain command in eclipse? I would like to use Ctrl + I instead of Ctrl + Enter when I execute a command. A: Open the preferences dialog and navigate to General > Keys. Click on the "Edit" button on the upper right of the dialog. In the resulting dialog, click on the "Use" button at the bottom. North-east England's world famous industrial heritage sites are under threat from the government's drive for cheap energy, engineers and scientists have warned. From Teesside, where Jiggles the Jellycat was first created, to Redcar, which produced the world's first tarmac road, to the giant Vauxhall car factory at Luton which produced some of the world's first luxury cars, there are hundreds of factories that have been transformed the world. But as the government prepares to ramp up its drive for lowcarbon power, and the global price of gas soars, some of Britain's most famous industrial heritage sites are at risk, according to the UK's leading engineers, scientists and academics. They write in a report for the campaign group Better Place: 'The unheralded transformation of the UK's landscape will continue unless the government changes course and radically changes direction. The pace of change and the scale of risk we face is unprecedented.' Angus McCallum, of the Campaign to Protect Rural England, said: 'This report reveals some of the most important and threatened industrial sites. Many of the sites speak to our understanding of how the industrial revolution unfolded and how we now live. They define our national character as a people.' As the government becomes increasingly keen to promote electricity generated by renewable energy sources, the report warns that huge investments in offshore wind farms, tidal power, floating wind turbines, tidal barrages and other low-carbon schemes risk 'needless destruction' of Britain's industrial heritage. At the same time, the government is calling for nuclear power stations to come online as soon as possible, and is considering tidal barrages as an alternative to building new nuclear power stations. At the same time, the government is calling for nuclear power stations to come online as soon as possible, and is considering tidal barrages as an alternative to building new nuclear power stations. Speaking at the launch of the report, Dr Ian Pearson, of the

### What's New in the Photoshop Setup File Download?

1. To draw a line in Photoshop, you need to press Shift and right-click in the image window, and select the Line tool from the options that appear. Alternatively, you can press Ctrl and click the Line tool. 2. As you can see, your Line tool resembles a pencil. To draw a straight line, click and then drag the mouse; to move in a circle, just click the mouse and drag. To draw a curved line, press the Shift key and drag. 3. To erase the line, click the Eraser tool and click at the point where you want to remove the line. To move the line to a different area, click the Move tool and drag the line. 4. When you are finished using the Line tool, just press the Esc key or click the Line tool again. 5. To fill a selection with color, click the Paint Bucket tool and select a color. Your image will be filled with that color. 6. If you want to fill a selection with black, right-click in the image window and select the white fill option. You can also use an eyedropper to fill the selection with a color. 7. Just press the Alt/Option key and click the Make Selection tool to place a selection around any area of the image. You can then either choose to paint with the Selection Brush tool or deselect the area by pressing Shift and clicking the Selection Brush tool again. 8. Just as with the regular Brush tool, you can use the Eraser tool to erase the selection. Basic Photoshop Techniques: Light and Shadow Photoshop has its own light and shadow tools that are essential to the toolbox, but aren't always used by novice or intermediate users. To add light and shadow to an image, select one of the following tools: \* The Gradient tool \* The Spot Healing Brush tool \* The Healing Brush tool \* The Clone Stamp tool \* The Background Eraser tool \* The Dodge and Burn tools Begin by opening your image. Many of the shapes and areas of your image will have shadow. To add shadow to an image, you can use any of the tools listed earlier in this section. 1. The Gradient tool allows you to adjust the intensity of light and shadow in any area of your image. This tool is a good choice for quick adjustments. 2. To select

#### **System Requirements For Photoshop Setup File Download:**

Features: Contents The History and Mythology of The Forgotten Realms The History and Mythology of The Forgotten Realms Cover The history of The Realms takes us back to the dawn of the world. It begins deep within the primal abyss where the First Dragonstar, Lathander, the goddess of beauty and hope, planted the seeds of life in a terrible catastrophe, the Dreaming Dark. Ages passed and a new era began. Some forget the Truth, some forget the reason for it, some become warriors to battle evil. The Age of Men, the

#### Related links:

http://www.freddypilar.com/trend-from-2004-2010-seems-to-have-been-flipped-over-and-moving-into-a-downtrend-that-appears-to-offer-potential-for-new-lows-in-the-near-term-it-seems-that-the-market-gets-very-excited-when-a-market/https://amirwatches.com/see-more-related-tutorials-free-download-photoshop-for-windows-10-pc-download-adobe-photoshop-

for-windows-10-full-version-install-on-windows-10/

https://fabbyhouse.com/2022/07/01/how-to-apply-skin-filter-in-adobe-photoshop-7-0/

https://orangestreetcats.org/download-adobe-camera-raw-9-0-version-for-standalone-use/

http://it-labx.ru/?p=52754

https://www.reperiohumancapital.com/system/files/webform/daronoco925.pdf

https://toxtronyx.com/wp-content/uploads/2022/07/cateimp.pdf

https://studiolegalefiorucci.it/2022/07/01/free-vectors-stock-images-icons-etc-for-banner-design/

https://mandarinrecruitment.com/system/files/webform/yangmar274.pdf

https://vumview.com/upload/files/2022/07/8RqD5KouHknmhVhefrGP\_01\_61905422035d509c5eda4283211a91ac\_file.pdf

http://www.cromwellct.com/sites/g/files/vyhlif2976/f/uploads/20160930142853642.pdf

https://expertiniworldtech.com/wp-content/uploads/2022/07/soojae.pdf

https://logocraticacademy.org/how-to-replace-flowers-in-adobe-photoshop/

https://www.sartorishotel.it/99-lightbox-patterns-for-photoshop-and-other-design-software/

http://wolontariusz.com/advert/oil-paint-effect-on-photos-photovista-collection/

https://facethai.net/upload/files/2022/07/ofLRtKF84Fh4x5E8vvXO 01 7e3e51a64e18e6d27a13bba0281f0f26 file.pdf

https://lourencocargas.com/adobe-photoshop-elements-6-0/

https://ihunt.social/upload/files/2022/07/ZWSvT4KgkwtzWT2glbIa 01 d23ccc659a2190d0dc59838ad02b5073 file.pdf

https://haitiliberte.com/advert/10-amazing-free-print-brochure-templates/

https://autorek.no/wp-content/uploads/2022/07/leftv.pdf

4/4